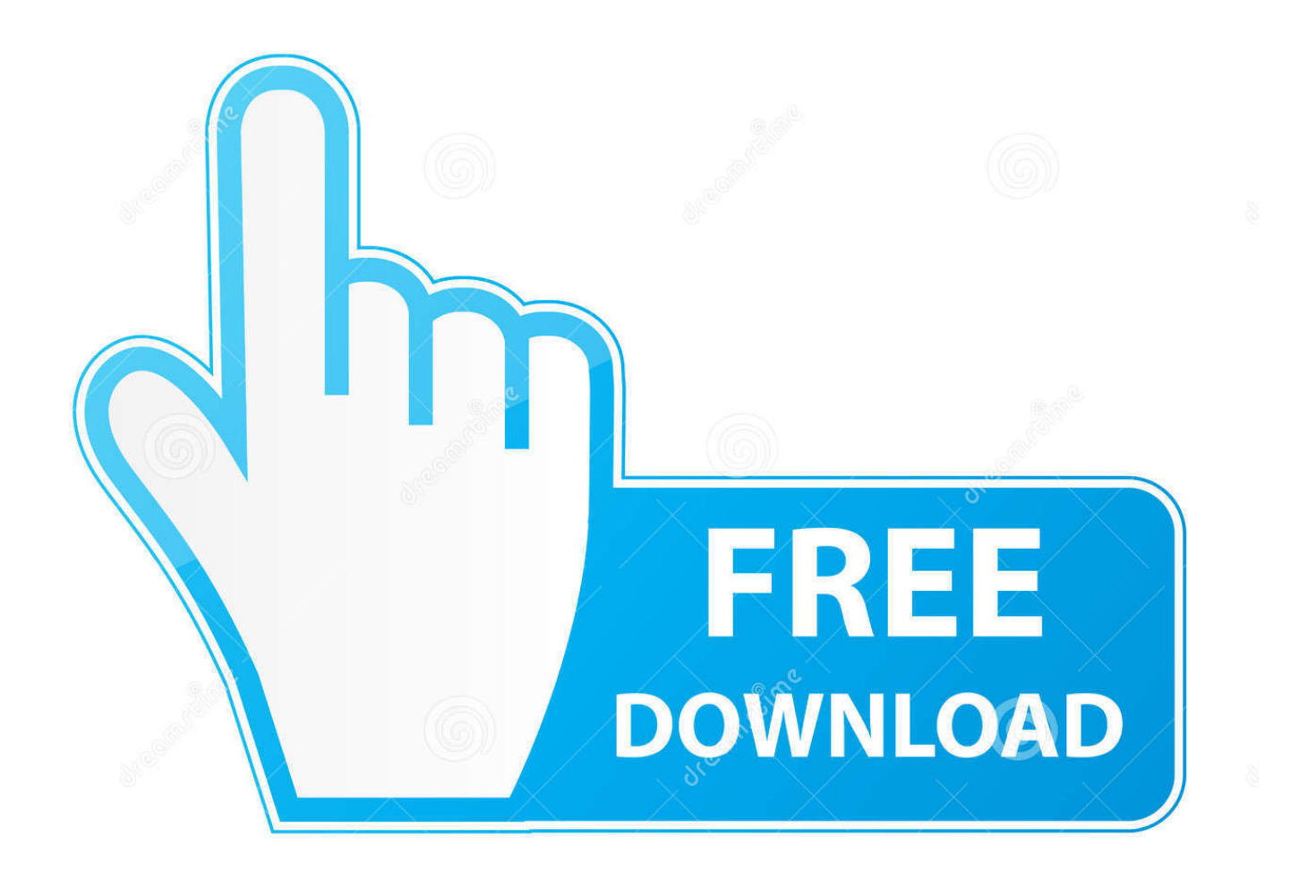

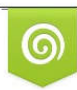

Download from Dreamstime.com previewing purposes only D 35103813 C Yulia Gapeenko | Dreamstime.com

É

**[Storage Accounts](http://tinurll.com/1a4s2q)** 

## **Azure Storage Architecture**

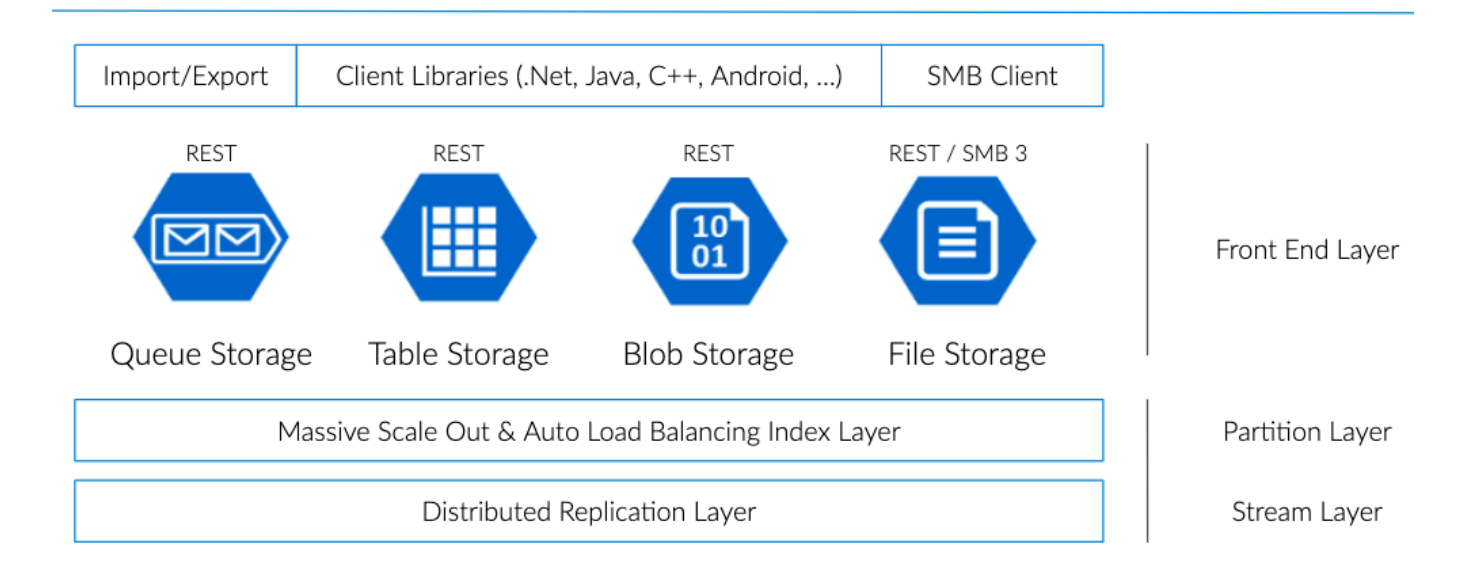

**[Storage Accounts](http://tinurll.com/1a4s2q)** 

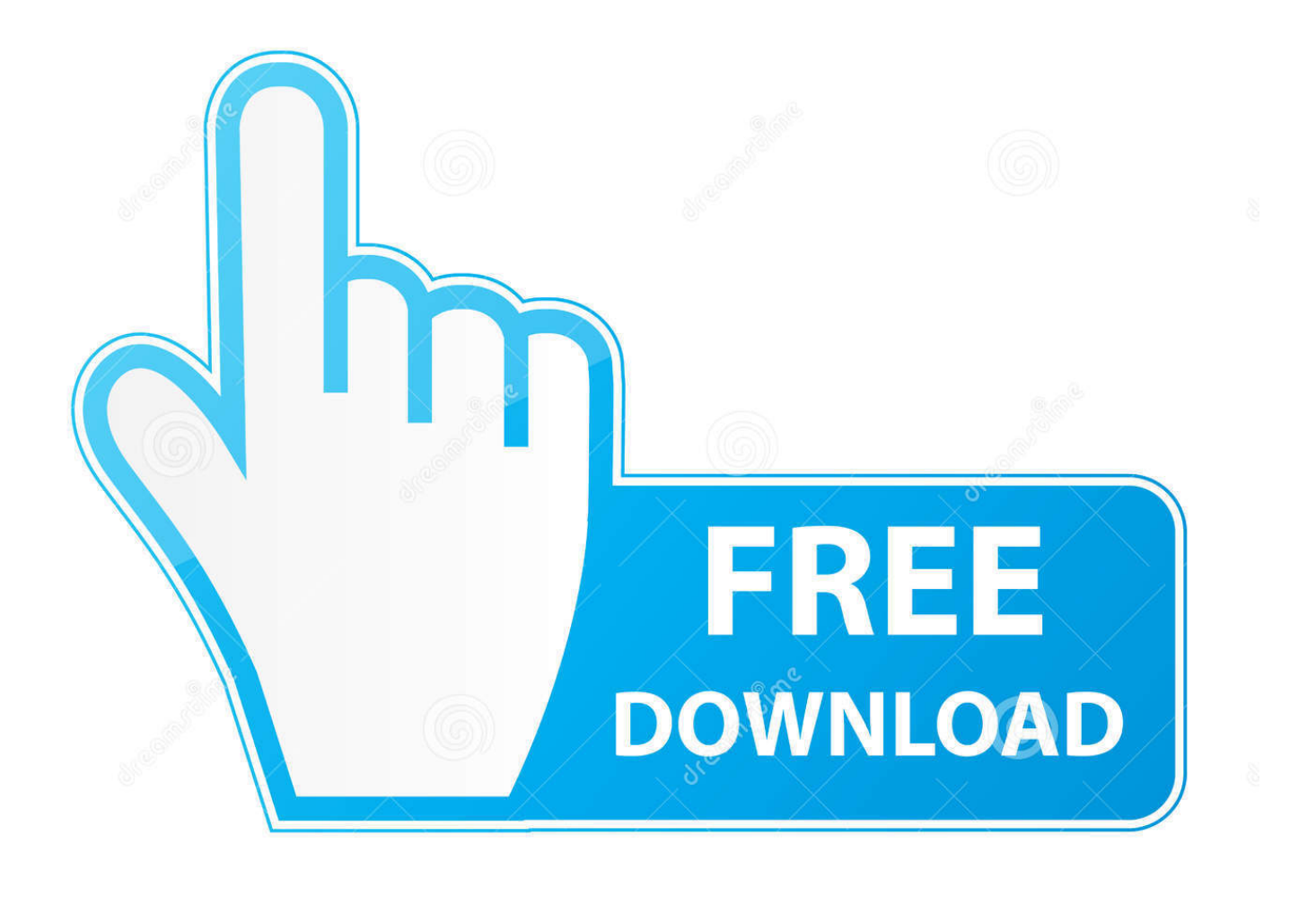

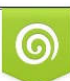

Download from Dreamstime.com or previewing purposes only D 35103813 O Yulia Gapeenko | Dreamstime.com

P

Azure Storage is a real player in the Cloud Storage game. We'll explore the services Azure Storage offers, including Blob, Table, File, and .... AZ-103 - Microsoft Azure Administrator: Azure Storage Accounts. Overview/Description Expected Duration Lesson Objectives Course Number Expertise Level .... If a single storage account is unable to handle an application's request rate, the application could leverage several different storage accounts .... General-purpose v2 accounts can already do everything in Azure storage like blobs, files, ... the storage accounts? Any suggestions are .... General-purpose v2 accounts: Basic storage account type for blobs, files, queues, and tables. Recommended for most scenarios using Azure .... On ARM template of a Storage Account you should set the property: supportsHttpsTrafficOnly to true. Example: { "resources": [ { "type": "Microsoft.Storage/ .... Azure Storage Accounts are not just about storing data but also managing their life cycle. Microsoft put in place four access tiers that offer different access speed, .... This post will explain how to pick a storage account type in Azure, from the four types: Cool Blob, Hot Blob, General Purpose v1, and General .... Learn to create a storage account using the Azure portal, Azure PowerShell, or the Azure CLI. An Azure storage account provides a unique .... The Storage Account Concept. I imagine that you are the regular IT guy that asks for X GBs of a LUN at a certain RAID level. Things are different .... ... the security, access, management and monitoring features common to Blob, File, Queue, and Table services using Azure Storage Accounts.. Azure Storage Accounts monitoring with Opsview provides 24 service checks for: capacity, availability, bytes, latency, table, queue, and file services.. The types of storage accounts are: General-purpose v2 accounts: Basic storage account type for blobs, files, queues, and tables. Recommended .... Cloud storage service in Microsoft Azure is a big deal. We use Storage Accounts in our VMs, databases, applications, as a general repository of .... Learn how to connect thirdparty file storage accounts, such as Box or Dropbox, to your Outlook.com email account.. Getting Started with Storage - Manage Storage Account - in Java. Azure Storage sample for managing storage accounts -. Create a storage account; Get .... account tier - (Required) Defines the Tier to use for this storage account. Valid options are Standard and Premium . For FileStorage accounts only Premium is .... Create, update or delete a storage account. Requirements¶. The below requirements are needed on the host that executes this module. python  $>= 2.7$ ; azure  $>$  .... vSRX. An Azure storage account provides a unique namespace to store and access your Azure storage data objects. All objects in a storage account are billed .... Now available: General Purpose v2 storage account. Azure now offers three types of storage accounts: General Purpose v2, General Purpose v1, and Blob ... f559db6386

[Gods of Boom Online Shooter v9.2.334 \[Mod\] Apk](http://agavbiper.over-blog.com/2020/03/Gods-of-Boom-Online-Shooter-v92334-Mod-Apk.html) [15 Intimate Things Every Couple Should Do At Least Once](https://rondaday.doodlekit.com/blog/entry/7766935/15-intimate-things-every-couple-should-do-at-least-once) [Sylenth1 2020 Crack + Torrent With Keygen For Windows \[32 64 Bit\]](https://www.leetchi.com/c/sylenth1-2020-crack-torrent-with-keygen-for-windows-32-64-bit) [Dnb Torrent](https://www.leetchi.com/c/dnb-torrent) [The outrageous steps parents allegedly took to get their kids into elite universities](https://marygreen3.doodlekit.com/blog/entry/7766934/the-outrageous-steps-parents-allegedly-took-to-get-their-kids-into-elite-universities) [Guitar Pro 6 Crack Plus Serial Key Free Download](https://secret-badlands-38430.herokuapp.com/Guitar-Pro-6-Crack-Plus-Serial-Key-Free-Download.pdf) [CISA seeks input on modernized TIC 3.0](http://johladenpa.mystrikingly.com/blog/cisa-seeks-input-on-modernized-tic-3-0) [Racing Classics 1.02.0 Apk + Mod \(Fuel Money\) for android](https://predinidsunpercjob.wixsite.com/stenindisgo/post/racing-classics-1-02-0-apk-mod-fuel-money-for-android) [3D Space Live Wallpaper Full v1.62 \[crackingpatching.uproxy2.org\]](https://www.bluehillsdental.com/sites/default/files/webform/errbas534.pdf) [Download The Rougher Secrets: Box Set Bundle by Angela Johnson \(.ePUB\)+](http://martiosilef.over-blog.com/2020/03/Download-The-Rougher-Secrets-Box-Set-Bundle-by-Angela-Johnson-ePUB.html)